# Package 'waves'

April 21, 2021

<span id="page-0-0"></span>Title Vis-NIR Spectral Analysis Wrapper

Version 0.1.1

Description Originally designed application in the context of resource-limited plant research and breeding programs, 'waves' provides an open-source solution to spectral data processing and model development by bringing useful packages together into a streamlined pipeline. This package is wrapper for functions related to the analysis of point visible and near-infrared reflectance measurements. It includes visualization, filtering, aggregation, preprocessing, cross-validation set formation, model training, and prediction functions to enable open-source association of spectral and reference data. This package is documented in a peer-reviewed manuscript in the Plant Phenome Journal <doi:10.1002/ppj2.20012>. Specialized cross-validation schemes are described in detail in Jarquín et al. (2017) <doi:10.3835/plantgenome2016.12.0130>. Example data is from Ikeogu et al. (2017) <doi:10.1371/journal.pone.0188918>.

#### URL <https://github.com/GoreLab/waves>

Maintainer Jenna Hershberger <jmh579@cornell.edu>

BugReports <https://github.com/GoreLab/waves/issues>

Depends  $R$  ( $>= 3.5$ )

License MIT + file LICENSE

Encoding UTF-8

LazyData true

Imports dplyr, prospectr, spectacles, caret, pls, randomForest, wesanderson, magrittr, tidyselect, ggplot2, tidyr (>= 1.0), stringr, rlang

RoxygenNote 7.1.1

**Suggests** test that  $(>= 2.1.0)$ 

NeedsCompilation no

Author Jenna Hershberger [aut, cre] (<https://orcid.org/0000-0002-3147-6867>), Michael Gore [ths], NSF BREAD IOS-1543958 [fnd]

Repository CRAN

Date/Publication 2021-04-21 09:30:03 UTC

# <span id="page-1-0"></span>R topics documented:

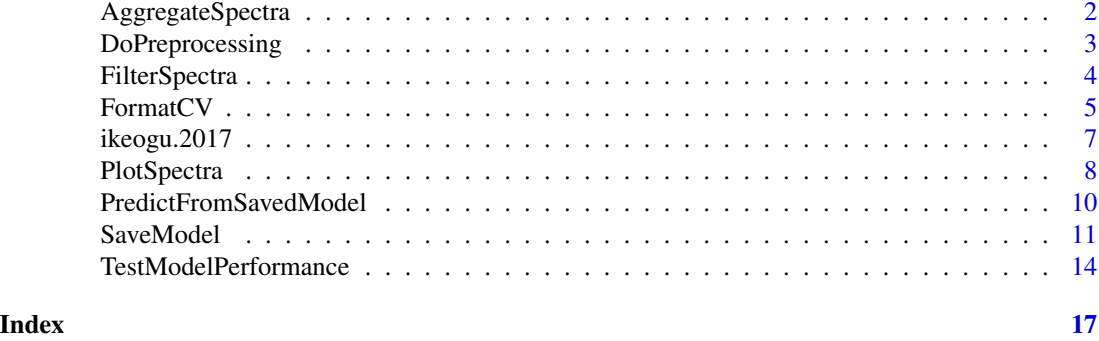

AggregateSpectra *Aggregate data based on grouping variables and a user-provided function*

# Description

Use grouping variables to collapse spectral data. frame by mean or median. Recommended for use after [FilterSpectra](#page-3-1)

# Usage

```
AggregateSpectra(df, grouping.colnames, reference.value.colname,
  agg.function)
```
## Arguments

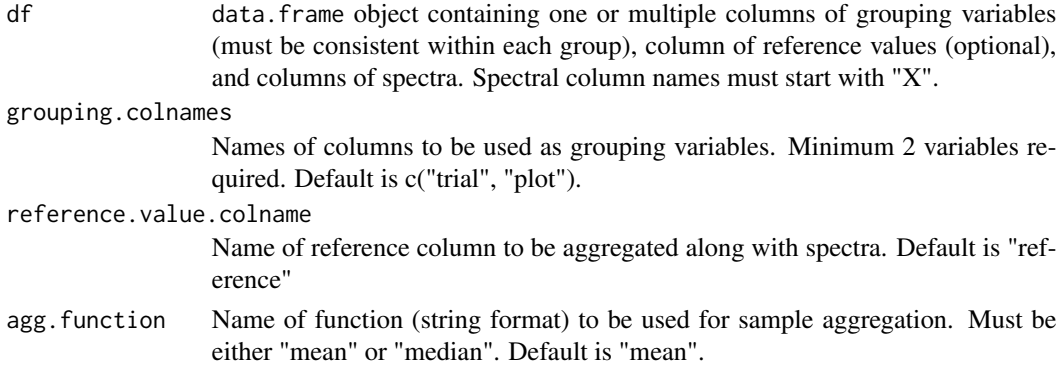

# Value

data.frame object df aggregated based on grouping column by agg.function

# Author(s)

Jenna Hershberger <jmh579@cornell.edu>

# <span id="page-2-0"></span>DoPreprocessing 3

# Examples

```
library(magrittr)
aggregated.test <- ikeogu.2017 %>%
  dplyr::select(-TCC) %>%
  na.omit() %>%
  AggregateSpectra(grouping.colnames = c("study.name"),
                  reference.value.colname = "DMC.oven",
                   agg.function = "mean")
aggregated.test[1:5, 1:5]
```
<span id="page-2-1"></span>DoPreprocessing *Preprocess spectral data according to user-designated method*

# Description

Preprocessing, also known as pretreatment, is often used to increase the signal to noise ratio in vis-NIR datasets. The *waves* function DoPreprocessing applies common spectral preprocessing methods such as standard normal variate and the Savitzky-Golay filter.

#### Usage

```
DoPreprocessing(
 df,
  test.data = NULL,
 preprocessing.method = 1,
 wavelengths = 740:1070)
```
#### Arguments

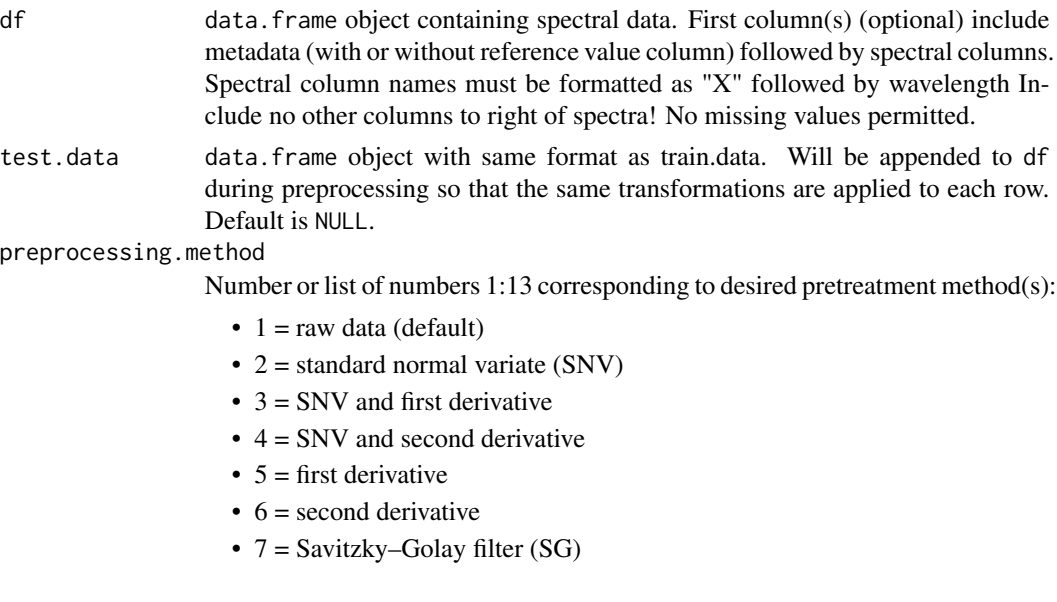

<span id="page-3-0"></span>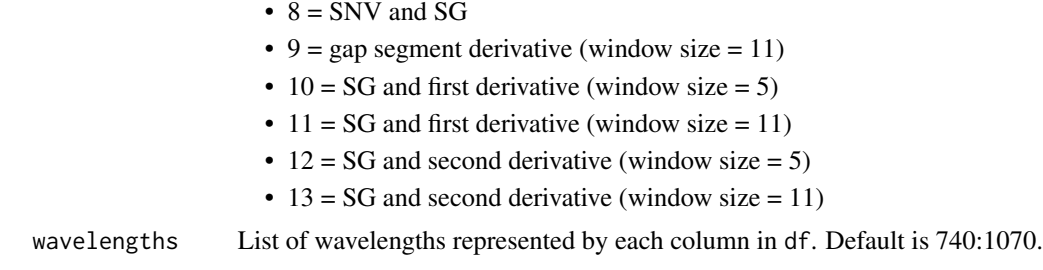

# Value

Preprocessed df' (or list of data.frames) with reference column intact

#### Author(s)

Jenna Hershberger <jmh579@cornell.edu>

# Examples

DoPreprocessing(df = ikeogu.2017, wavelengths =  $350:2500$ )[1:5,1:5]

<span id="page-3-1"></span>FilterSpectra *Filter spectral data frame based on Mahalanobis distance*

### Description

Determine Mahalanobis distances of observations (rows) within a given data.frame with spectral data. Option to filter out observations based on these distances.

# Usage

```
FilterSpectra(df, filter, return.distances, num.col.before.spectra,
 window.size, verbose)
```
# Arguments

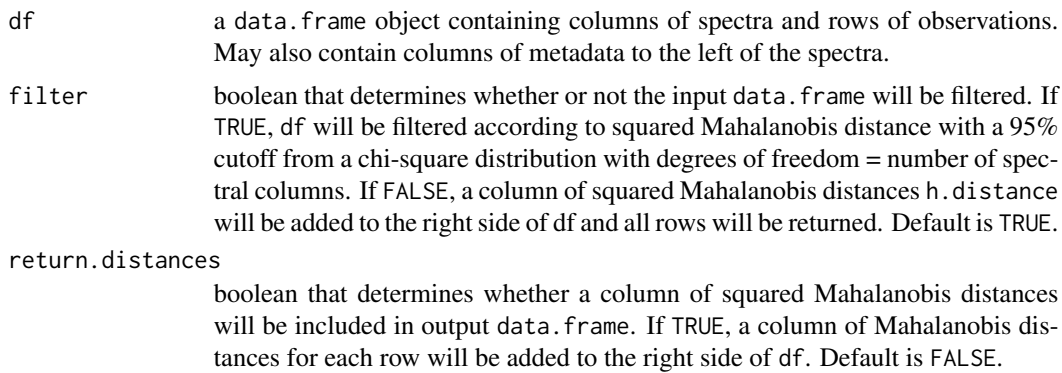

#### <span id="page-4-0"></span>FormatCV 5

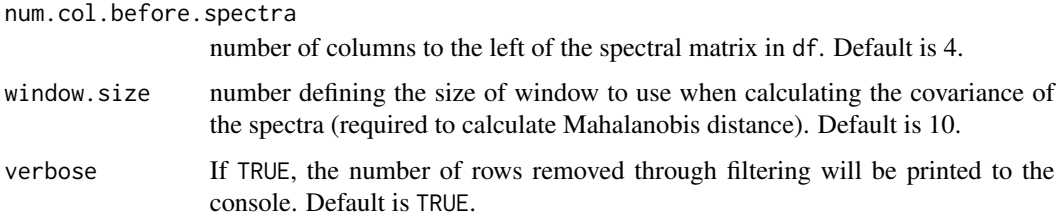

#### Details

This function uses a chi-square distribution with 95% cutoff where degrees of freedom = number of wavelengths (columns) in the input data.frame.

# Value

If filter is TRUE, returns filtered data frame df and reports the number of rows removed. The Mahalanobis distance with a cutoff of 95% of chi-square distribution (degrees of freedom = number of wavelengths) is used as filtering criteria. If filter is FALSE, returns full input df with column h.distances containing the Mahalanobis distance for each row.

#### Author(s)

Jenna Hershberger <jmh579@cornell.edu>

#### References

Johnson, R.A., and D.W. Wichern. 2007. Applied Multivariate Statistical Analysis (6th Edition). pg 189

#### Examples

```
library(magrittr)
filtered.test <- ikeogu.2017 %>%
 dplyr::select(-TCC) %>%
 na.omit() %>%
 FilterSpectra(df = .,
                filter = TRUE,
                return.distances = TRUE,
                num.col.before.spectra = 5,
                window.size = 15)
filtered.test[1:5, c(1:5, (ncol(filtered.test)-5):ncol(filtered.test))]
```
<span id="page-4-1"></span>FormatCV *Format multiple trials with or without overlapping genotypes into training and test sets according to user-provided cross validation scheme*

# Description

Standalone function that is also used within [TrainSpectralModel](#page-0-0) to divide trials or studies into training and test sets based on overlap in trial environments and genotype entries

# Usage

```
FormatCV(
  trial1,
  trial2,
  trial3 = NULL,cv.scheme,
  seed = NULL,
  remove.genotype = FALSE
\mathcal{L}
```
# Arguments

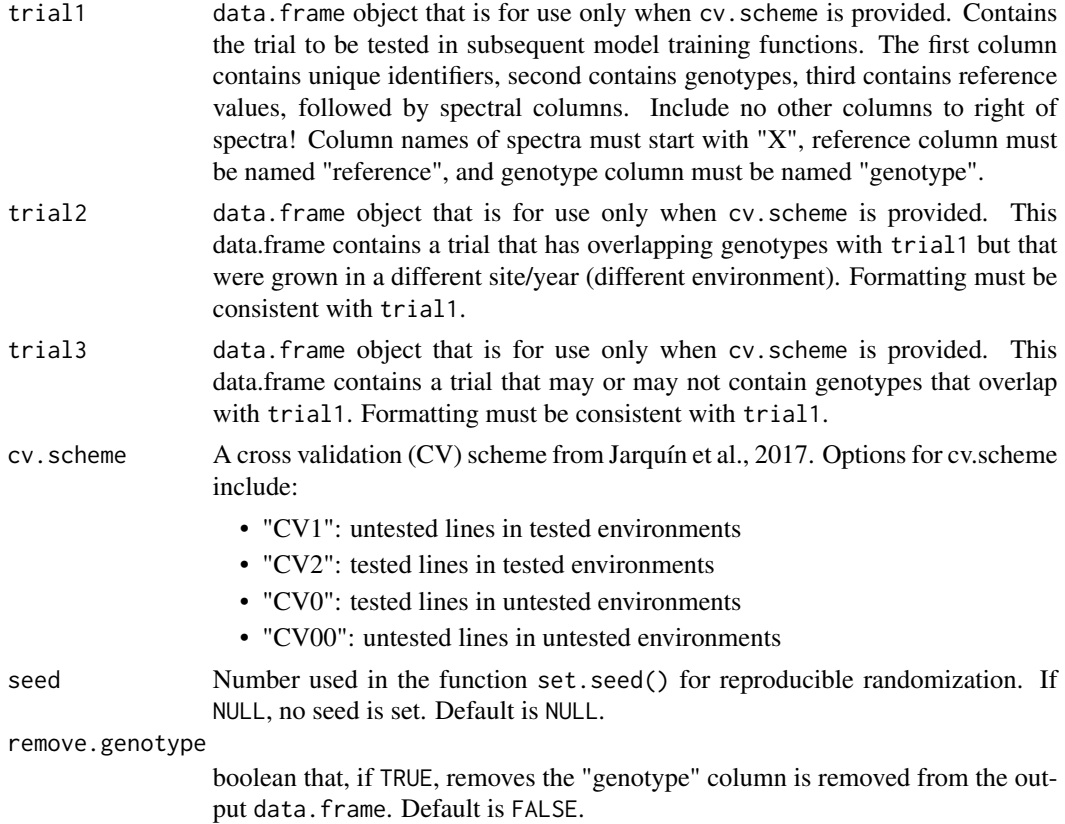

# Details

Use of a cross-validation scheme requires a column in the input data. frame named "genotype" to ensure proper sorting of training and test sets. Variables trial1 and trial2 are required, while trial 3 is optional.

<span id="page-5-0"></span>

### <span id="page-6-0"></span> $i$ keogu. $2017$   $7$

# Value

List of data.frames (training set, test set) compiled according to user-provided cross validation scheme.

#### Author(s)

Jenna Hershberger <jmh579@cornell.edu>

#### References

Jarquín, D., C. Lemes da Silva, R. C. Gaynor, J. Poland, A. Fritz, R. Howard, S. Battenfield, and J. Crossa. 2017. Increasing genomic-enabled prediction accuracy by modeling genotype  $\times$  environment interactions in Kansas wheat. Plant Genome 10(2):1-15. <doi:10.3835/plantgenome2016.12.0130>

#### Examples

```
# Must have a column called "genotype", so we'll create a fake one for now
# We will use CV00, which does not require any overlap in genotypes
# In real scenarios, CV schemes that rely on genotypes should not be applied when
# genotypes are unknown, as in this case.
library(magrittr)
trials \leq ikeogu.2017 %>%
    dplyr::mutate(genotype = 1:nrow(ikeogu.2017)) %>% # fake for this example
    dplyr::rename(reference = DMC.oven) %>%
    dplyr::select(study.name, sample.id, genotype, reference,
                  dplyr::starts_with("X"))
trial1 <- trials %>%
 dplyr::filter(study.name == "C16Mcal") %>%
 dplyr::select(-study.name)
trial2 <- trials %>%
 dplyr::filter(study.name == "C16Mval") %>%
 dplyr::select(-study.name)
cv.list <- FormatCV(trial1 = trial1, trial2 = trial2, cv.scheme = "CV00",
                    remove.genotype = TRUE)
cv.list[[1]][1:5, 1:5]
```
ikeogu.2017 *Example vis-NIRS and reference dataset*

#### Description

The 'ikeogu.2017' data set contains raw vis-NIRS scans, total carotenoid content, and cassava root dry matter content (using the oven method) from the 2017 PLOS One paper by Ikeogu et al. This dataset contains a subset of the original scans and reference values from the supplementary files of the paper. 'ikeogu.2017' is a 'data.frame' that contains the following columns:

- study.name = Name of the study as described in Ikeogu et al. (2017).
- sample.id = Unique identifier for each individual root sample
- <span id="page-7-0"></span>• DMC.oven = Cassava root dry matter content, the percentage of dry weight relative to fresh weight of a sample after oven drying.
- TCC = Total carotenoid content  $(\mu g/g, \text{unknown whether on a fresh or dry weight basis})$  as measured by high performance liquid chromatography
- X350:X2500 = spectral reflectance measured with the QualitySpec Trek: S-10016 vis-NIR spectrometer. Each cell represents the mean of 150 scans on a single root at a single wavelength.

#### Usage

ikeogu.2017

#### Format

An object of class tbl\_df (inherits from tbl, data.frame) with 175 rows and 2155 columns.

#### Author(s)

Original authors: Ikeogu, U.N., F. Davrieux, D. Dufour, H. Ceballos, C.N. Egesi, and J. Jannink. Reformatted by Jenna Hershberger.

#### References

Ikeogu, U.N., F. Davrieux, D. Dufour, H. Ceballos, C.N. Egesi, et al. 2017. Rapid analyses of dry matter content and carotenoids in fresh cassava roots using a portable visible and near infrared spectrometer (Vis/NIRS). PLOS One 12(12): 1–17. doi: 10.1371/journal.pone.0188918.

#### Examples

```
library(magrittr)
library(ggplot2)
data(ikeogu.2017)
ikeogu.2017[1:10,1:10]
ikeogu.2017 %>%
    dplyr::select(-starts_with("X")) %>%
    dplyr::group_by(study.name) %>%
    tidyr::gather(trait, value, c(DMC.oven:TCC), na.rm = TRUE) %>%
    ggplot2::ggplot(aes(x = study.name, y = value, fill = study.name)) +facet_wrap(\sim trait, scales = 'free_y', nrow = 2) +geom_boxplot()
```
PlotSpectra *Plot spectral data, highlighting outliers as identified using Mahalanobis distance*

#### Description

Generates a [ggplot](#page-0-0) object of given spectra, with wavelength on the x axis and given spectral values on the y. Mahalanobis distance is used to calculate outliers, which are both identified on the plot. Rows from the original dataframe are printed to the console for each outlier that is identified.

# PlotSpectra 9

# Usage

```
PlotSpectra(
  input.df,
  wavelengths,
 num.col.before.spectra = 1,
 window.size = 10,
  verbose = TRUE
)
```
# Arguments

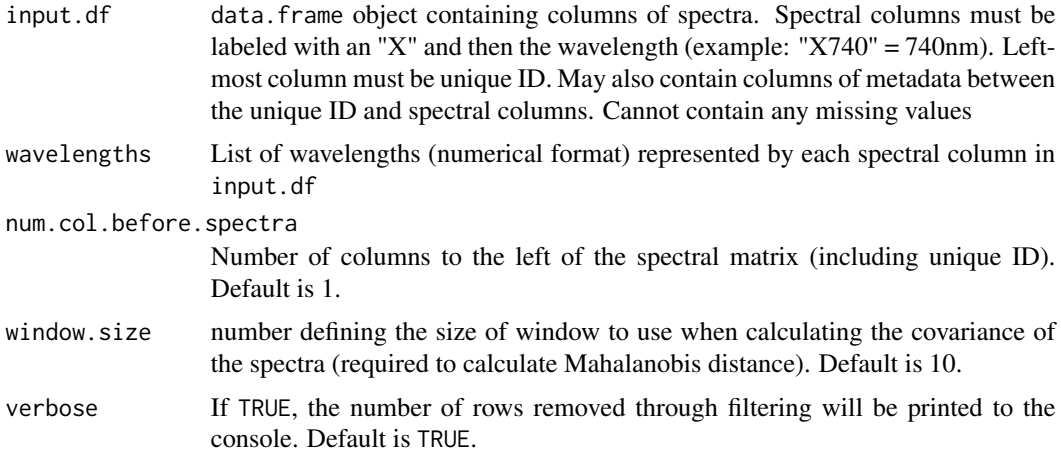

# Value

If verbose, prints unique ID and metadata for rows identified as outliers. Returns plot of spectral data with non-outliers in blue and outliers in red. X-axis is wavelengths and y-axis is spectral values.

# Author(s)

Jenna Hershberger <jmh579@cornell.edu>

# Examples

```
library(magrittr)
ikeogu.2017 %>%
 dplyr::rename(unique.id = sample.id) %>%
 dplyr::select(unique.id, dplyr::everything(), -TCC) %>%
 na.omit() %>%
 PlotSpectra(input.df = .,
             wavelengths = 350:2500,num.col.before.spectra = 5,
             window.size = 15)
```
<span id="page-9-0"></span>PredictFromSavedModel *Use provided model object to predict trait values with input dataset*

# Description

Loads an existing model and cross-validation performance statistics (created with [SaveModel](#page-10-1)) and makes predictions based on new spectra.

# Usage

```
PredictFromSavedModel(
  input.data,
  model.stats.location,
 model.location,
 wavelengths = 740:1070,
 model.method = "pls"
)
```
#### Arguments

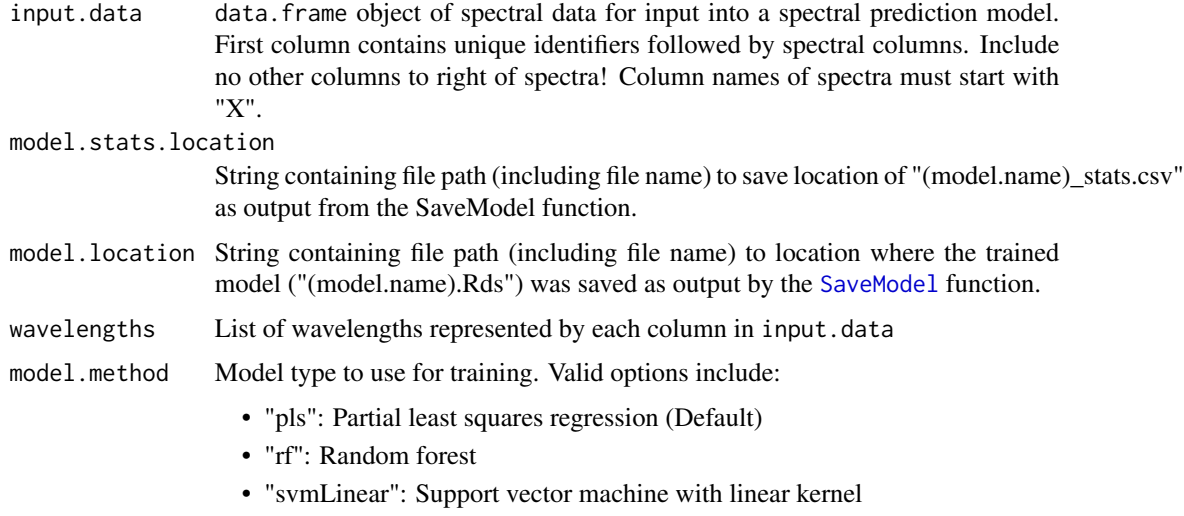

• "svmRadial": Support vector machine with radial kernel

# Value

data. frame object of predictions for each sample (row). First column is unique identifier supplied by input.data and second is predicted values

#### Author(s)

Jenna Hershberger <jmh579@cornell.edu>

#### <span id="page-10-0"></span>SaveModel 11

#### Examples

```
## Not run:
ikeogu.2017 %>%
 dplyr::select(sample.id, dplyr::starts_with("X")) %>%
 PredictFromSavedModel(input.data = .,
                        model.stats.location = paste0(getwd(),
                                                      "/my_model_stats.csv"),
                        model.location = paste0(getwd(), "/my_model.Rds"),
                        wavelengths = 350:2500)
```
## End(Not run)

<span id="page-10-1"></span>SaveModel *Save spectral prediction model and model performance statistics*

#### Description

Saves spectral prediction model and model statistics to model.save.folder as model.name.Rds and model.name\_stats.csv respectively

#### Usage

```
SaveModel(
  df,
  save.model = TRUE,
  autoselect.preprocessing = TRUE,
  preprocessing.method = NULL,
  model.save.folder = NULL,
 model.name = "PredictionModel",
  best.model.metric = "RMSE",
  tune.length = 50,
  model.method = "pls",
  num.iterations = 10,
  wavelengths = 740:1070,
  stratified.sampling = TRUE,
  cv.scheme = NULL,
  trial1 = NULL,trial2 = NULL,trial3 = NULL,verbose = TRUE
```

```
)
```
# Arguments

df data.frame object. First column contains unique identifiers, second contains reference values, followed by spectral columns. Include no other columns to right of spectra! Column names of spectra must start with "X" and reference column must be named "reference"

<span id="page-11-0"></span>save.model If TRUE, the trained model will be saved in .Rds format to the location specified by model.save.folder. If FALSE, model will be output by function but will not save to file. Default is TRUE.

autoselect.preprocessing

Boolean that, if TRUE, will choose the preprocessing method for the saved model using the best.model.metric. If FALSE, the user must supply the preprocessing method (1-12, see [DoPreprocessing\(](#page-2-1)) documentation for more information) of the saved model. Default is TRUE.

# preprocessing.method

Number or list of numbers 1:13 corresponding to desired pretreatment method(s):

- $\bullet$  1 = raw data (default)
- $2 =$  standard normal variate (SNV)
- $3 = SNV$  and first derivative
- $\bullet$  4 = SNV and second derivative
- $5 =$  first derivative
- $\bullet$  6 = second derivative
- 7 = Savitzky–Golay filter (SG)
- $8 = SNV$  and SG
- $9 = gap$  segment derivative (window size = 11)
- 10 = SG and first derivative (window size = 5)
- $11 = SG$  and first derivative (window size = 11)
- 12 = SG and second derivative (window size =  $5$ )
- 13 = SG and second derivative (window size = 11)
- model.save.folder

Path to folder where model will be saved. If not provided, will save to working directory.

model.name Name that model will be saved as in model.save.folder. Default is "PredictionModel".

best.model.metric

- Metric used to decide which model is best. Must be either "RMSE" or "Rsquared"
- tune.length Number delineating search space for tuning of the PLSR hyperparameter ncomp. Default is 50.
- model.method Model type to use for training. Valid options include:
	- "pls": Partial least squares regression (Default)
	- "rf": Random forest
	- "svmLinear": Support vector machine with linear kernel
	- "svmRadial": Support vector machine with radial kernel
- num.iterations Number of training iterations to perform
- wavelengths List of wavelengths represented by each column in df
- stratified.sampling
	- If TRUE, training and test sets will be selected using stratified random sampling. This term is only used if test.data == NULL. Default is TRUE.
- cv.scheme A cross validation (CV) scheme from Jarquín et al., 2017. Options for cv.scheme include:

<span id="page-12-0"></span>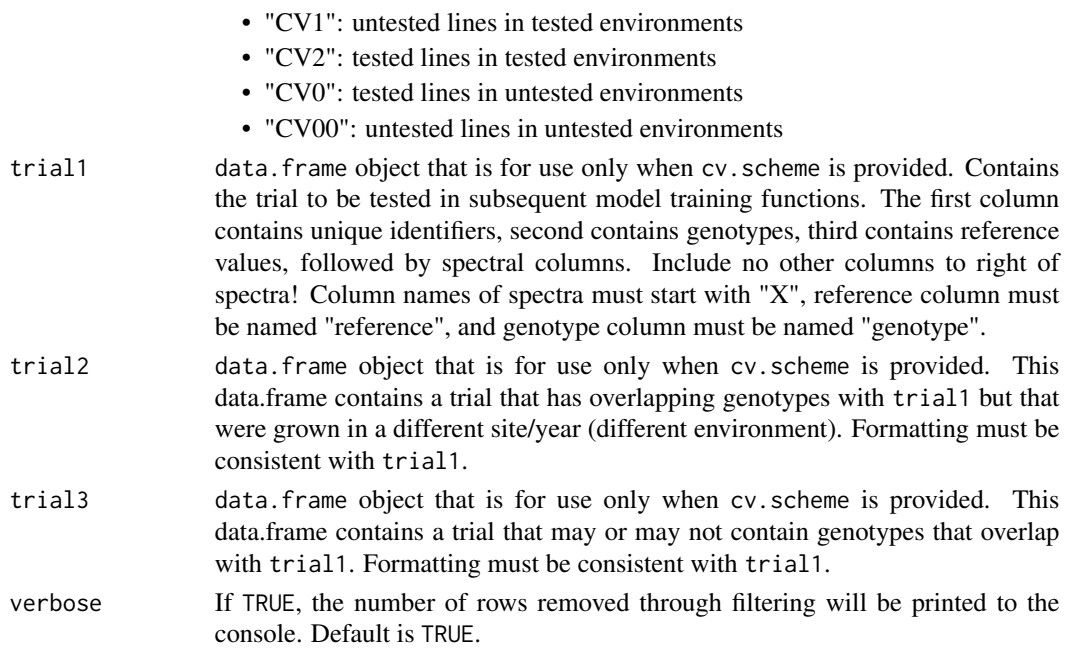

# Details

Wrapper that uses [DoPreprocessing](#page-2-1), [FormatCV](#page-4-1), and [TrainSpectralModel](#page-0-0) functions.

## Value

List of model stats (in data.frame) and trained model object. Saves both to model.save.folder as well. To use optimally trained model for predictions, use tuned parameters from \$bestTune

# Author(s)

Jenna Hershberger <jmh579@cornell.edu>

# Examples

```
library(magrittr)
test.model <- ikeogu.2017 %>%
 dplyr::filter(study.name == "C16Mcal") %>%
 dplyr::rename(reference = DMC.oven) %>%
 dplyr::select(sample.id, reference, dplyr::starts_with("X")) %>%
 na.omit() %>%
 SaveModel(df = ., save.model = FALSE,
            autoselect.preprocessing = TRUE,
            model.name = "my_prediction_model",
            tune.length = 50, num.iterations = 10,
            wavelengths = 350:2500)
summary(test.model[1])
test.model[2]
```
<span id="page-13-0"></span>TestModelPerformance *Test the performance of spectral models*

# Description

Wrapper that trains models based spectral data to predict reference values and reports model performance statistics

# Usage

```
TestModelPerformance(
  train.data,
 num.iterations,
  test.data = NULL,
 preprocessing = TRUE,
 wavelengths = 740:1070,
  tune.length = 50,
  model.method = "pls",
 output.summary = TRUE,
  rf.variable.importance = FALSE,
  stratified.sampling = TRUE,
  cv.scheme = NULL,
  trial1 = NULL,trial2 = NULL,trial3 = NULL,split.test = FALSE,
  verbose = TRUE
)
```
# Arguments

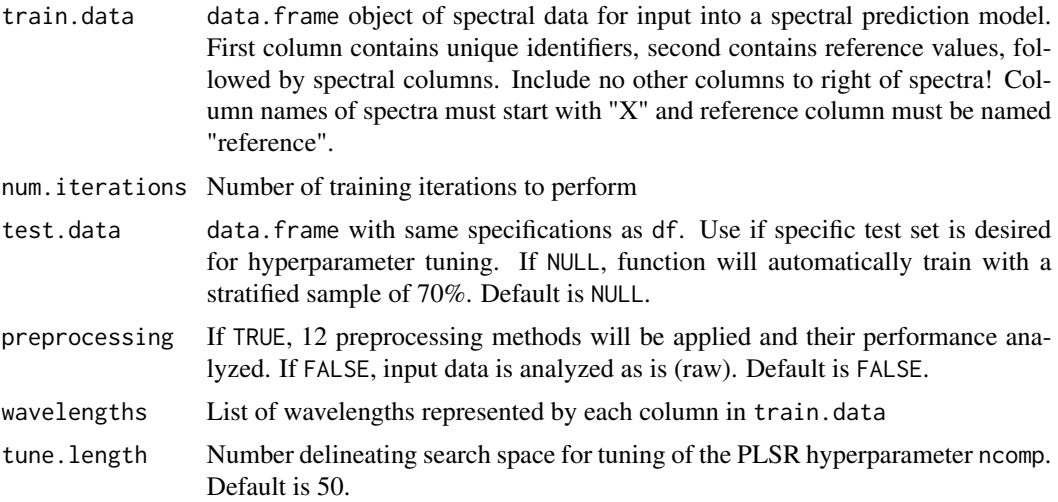

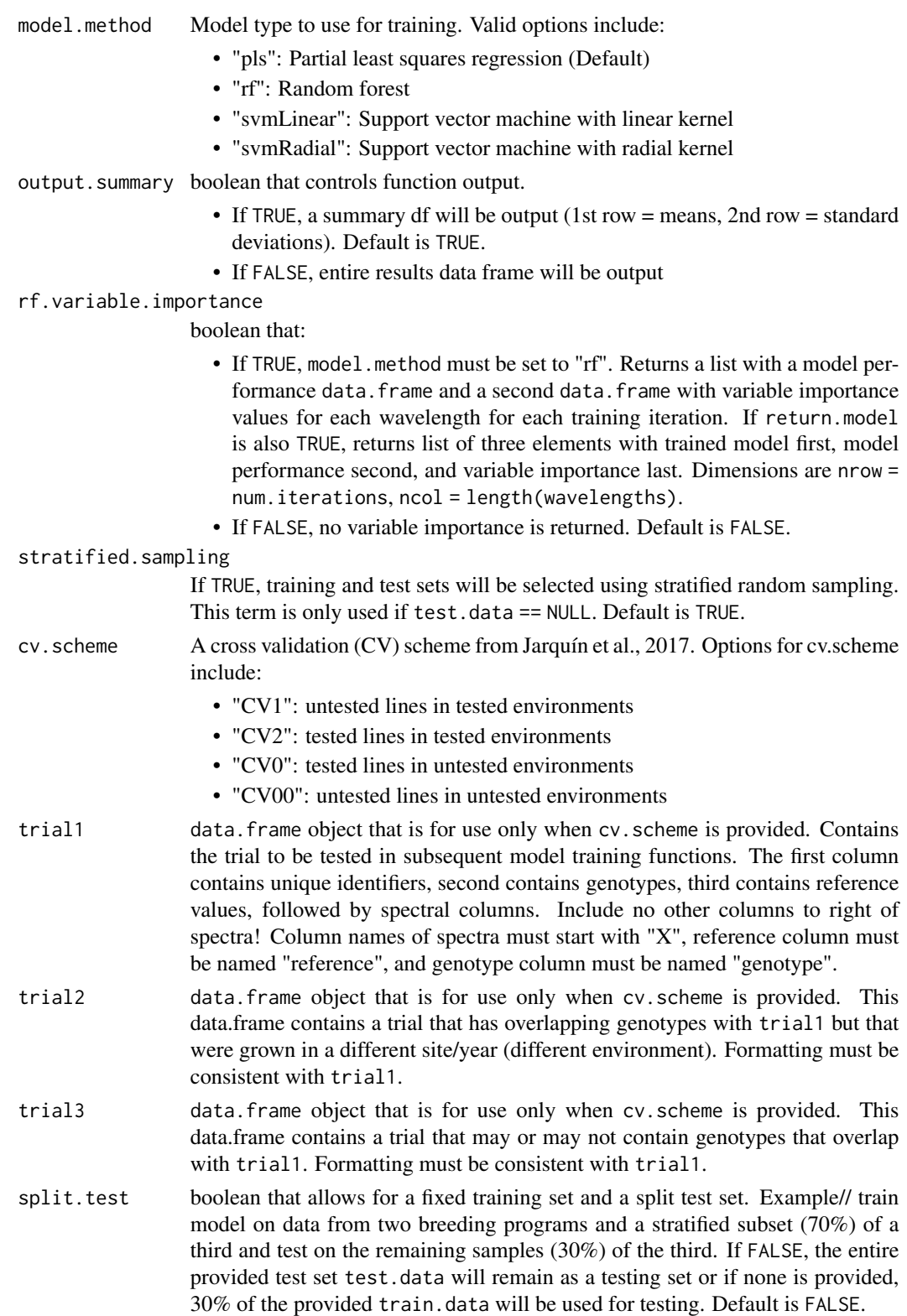

<span id="page-15-0"></span>verbose If TRUE, the number of rows removed through filtering will be printed to the console. Default is TRUE.

### Details

Calls [DoPreprocessing](#page-2-1), [FormatCV](#page-4-1), and [TrainSpectralModel](#page-0-0) functions.

#### Value

data. frame with model performance statistics in summary format (2 rows, one with mean and one with standard deviation of all training iterations) or in long format (number of rows = num.iterations). Note if preprocessing = TRUE, only the first mean of summary statistics for all iterations of training are provided for each technique. Included summary statistics:

- Tuned parameters depending on the model algorithm:
	- Best.n.comp, the best number of components
	- Best.ntree, the best number of trees in an RF model
	- Best.mtry, the best number of variables to include at every decision point in an RF model
- RMSECV, the root mean squared error of cross-validation
- R2cv, the coefficient of multiple determination of cross-validation for PLSR models
- RMSEP, the root mean squared error of prediction
- R2p, the squared Pearson's correlation between predicted and observed test set values
- RPD, the ratio of standard deviation of observed test set values to RMSEP
- RPIQ, the ratio of performance to interquartile difference
- CCC, the concordance correlation coefficient
- Bias, the average difference between the predicted and observed values
- SEP, the standard error of prediction
- R2sp, the squared Spearman's rank correlation between predicted and observed test set values

### Author(s)

Jenna Hershberger <jmh579@cornell.edu>

#### Examples

```
library(magrittr)
ikeogu.2017 %>%
 dplyr::rename(reference = DMC.oven) %>%
 dplyr::rename(unique.id = sample.id) %>%
 dplyr::select(unique.id, reference, dplyr::starts_with("X")) %>%
 na.omit() %>%
 TestModelPerformance(train.data = .,
                       tune.length = 3,
                       num.iterations = 3,
                       preprocessing = FALSE,
                       wavelengths = 350:2500)
```
# <span id="page-16-0"></span>Index

∗ datasets ikeogu.2017, [7](#page-6-0)

AggregateSpectra, [2](#page-1-0)

DoPreprocessing, [3,](#page-2-0) *[12,](#page-11-0) [13](#page-12-0)*, *[16](#page-15-0)*

FilterSpectra, *[2](#page-1-0)*, [4](#page-3-0) FormatCV, [5,](#page-4-0) *[13](#page-12-0)*, *[16](#page-15-0)*

ggplot, *[8](#page-7-0)*

ikeogu.2017, [7](#page-6-0)

PlotSpectra, [8](#page-7-0) PredictFromSavedModel, [10](#page-9-0)

SaveModel, *[10](#page-9-0)*, [11](#page-10-0)

TestModelPerformance, [14](#page-13-0) TrainSpectralModel, *[6](#page-5-0)*, *[13](#page-12-0)*, *[16](#page-15-0)*